1.  $D$ 

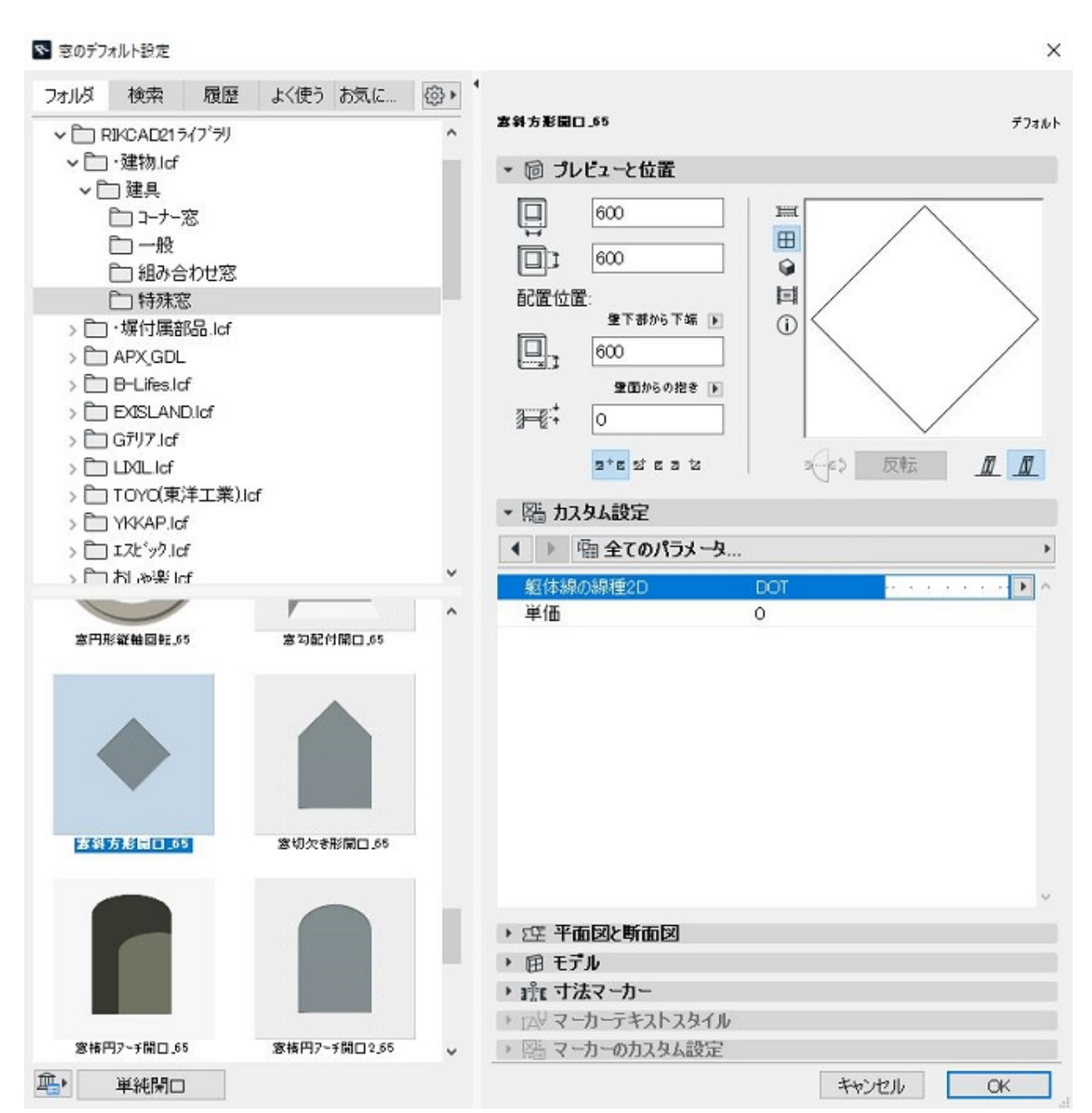

**3D表示**

3.  $\times$  1.4

 $\overline{OK}$  $200 \times 200$  200 $\times 1.4=280$ 

2. სასამართლობის განამდება სასამართობის განამდება სასამართობის განამდება სასამართობის განამდება სასამართობის გ

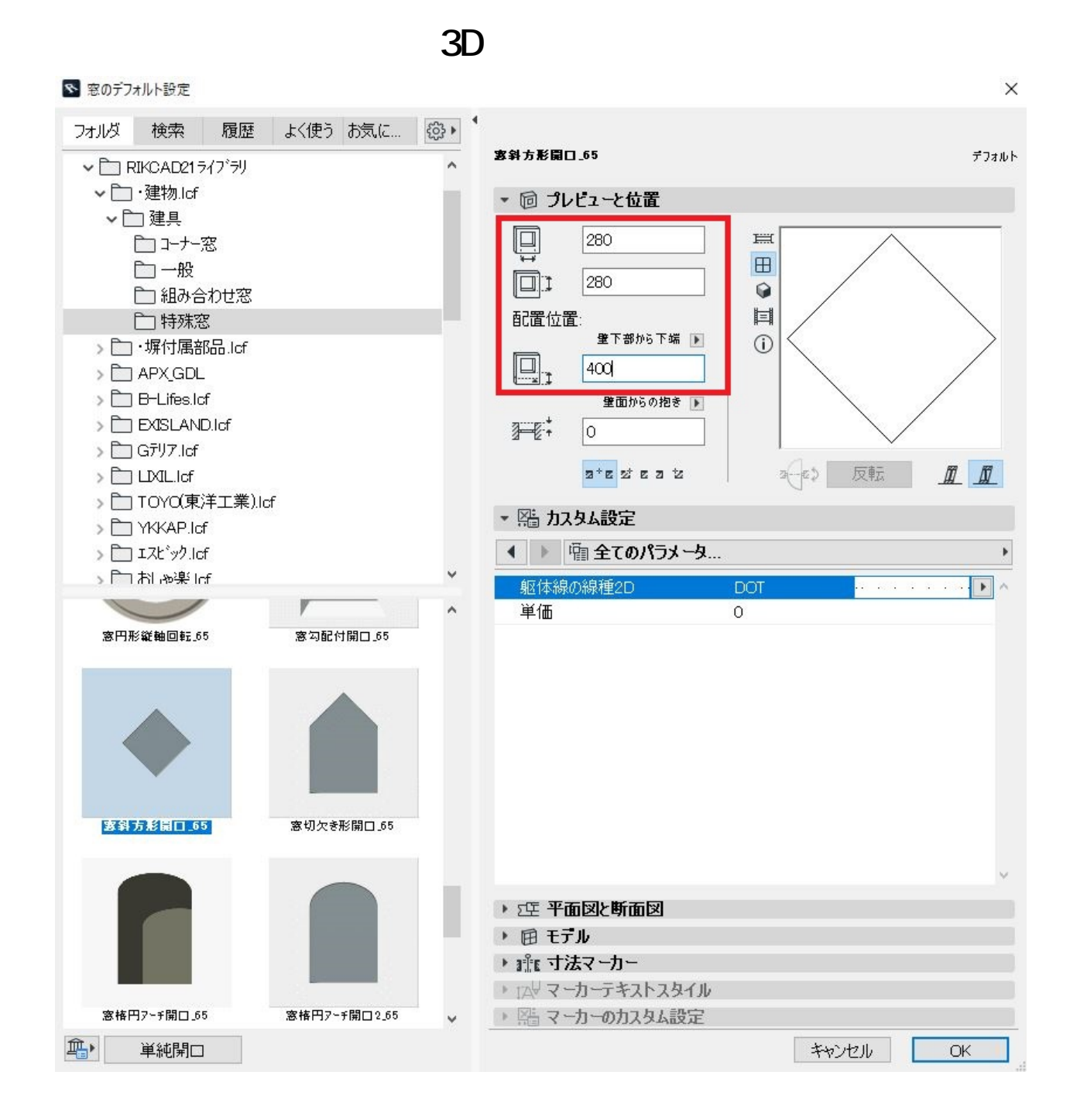

4.  $\blacksquare$ 

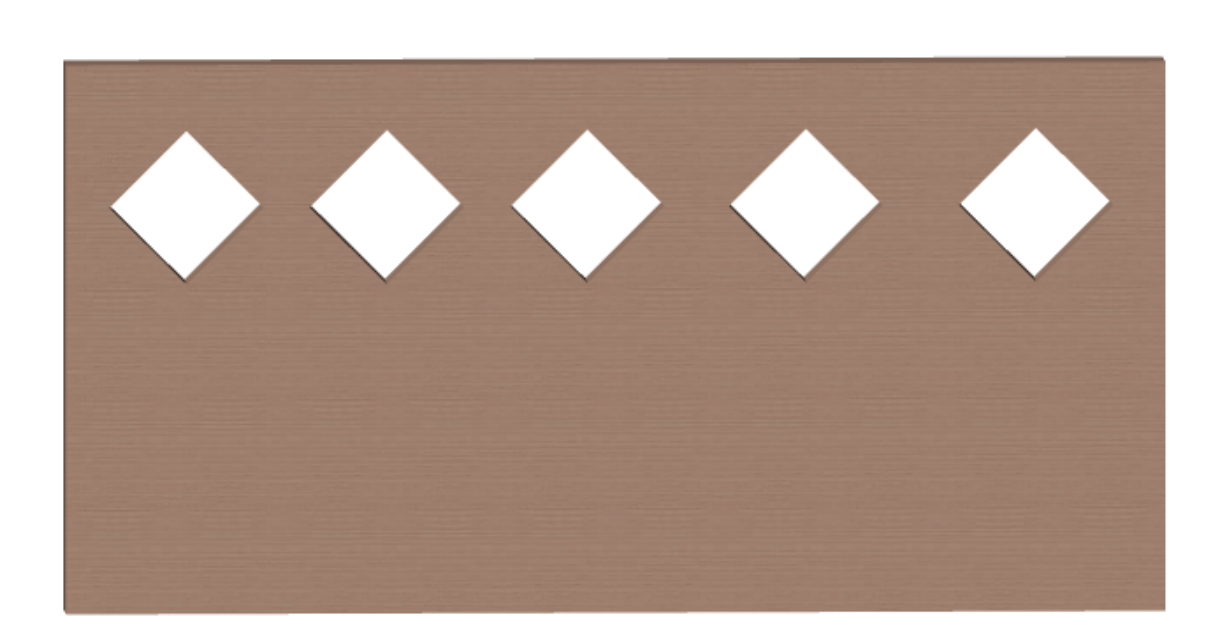

**3D表示**

 $5.$ 

 $\mathsf{GDL}$ 

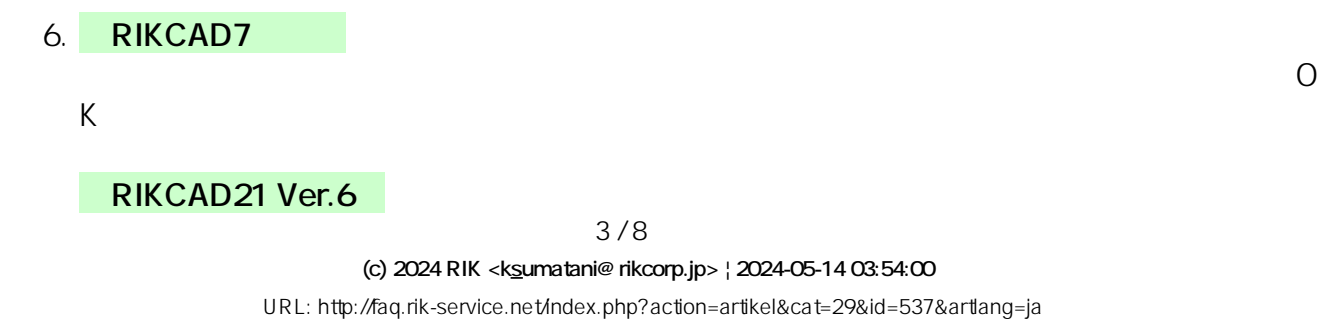

 $7.$ **RIKCAD7** 

 $C$  trl  $C$ 

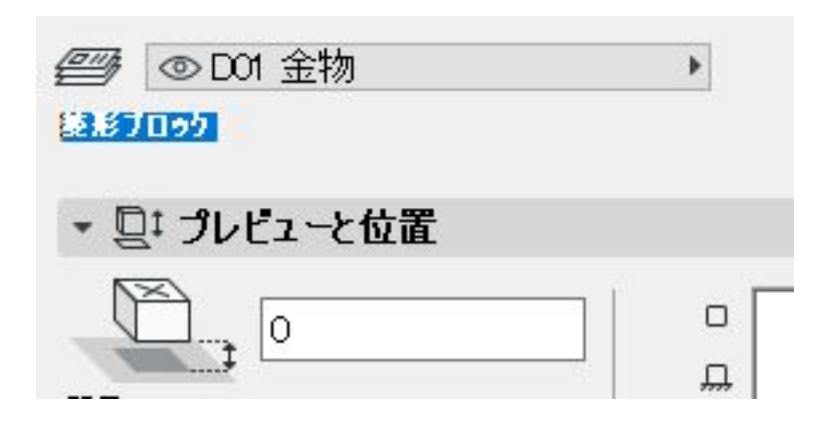

**〈RIKCAD21V6〉**

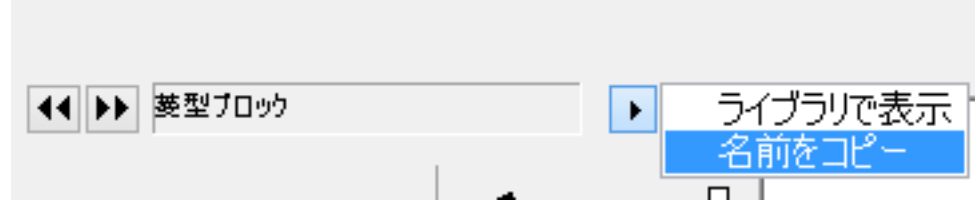

 $8.$ 

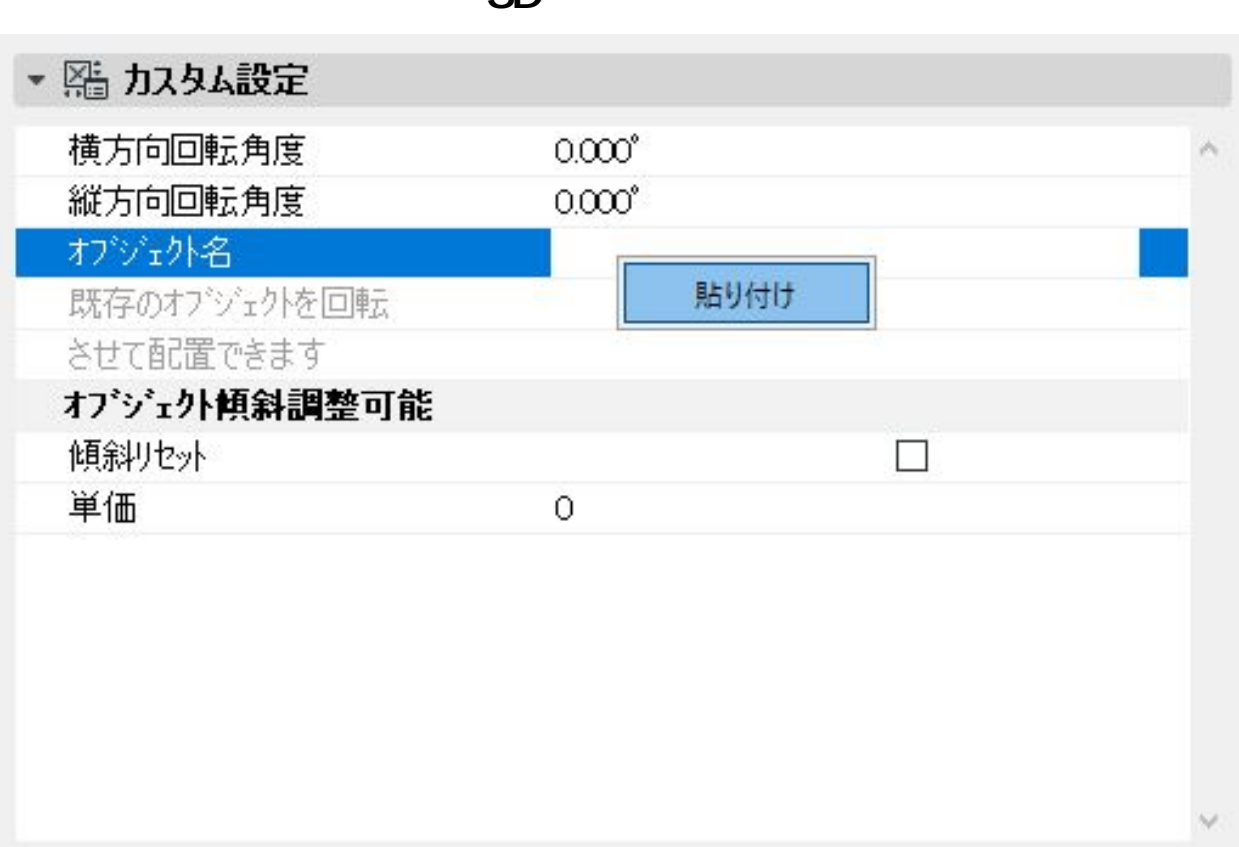

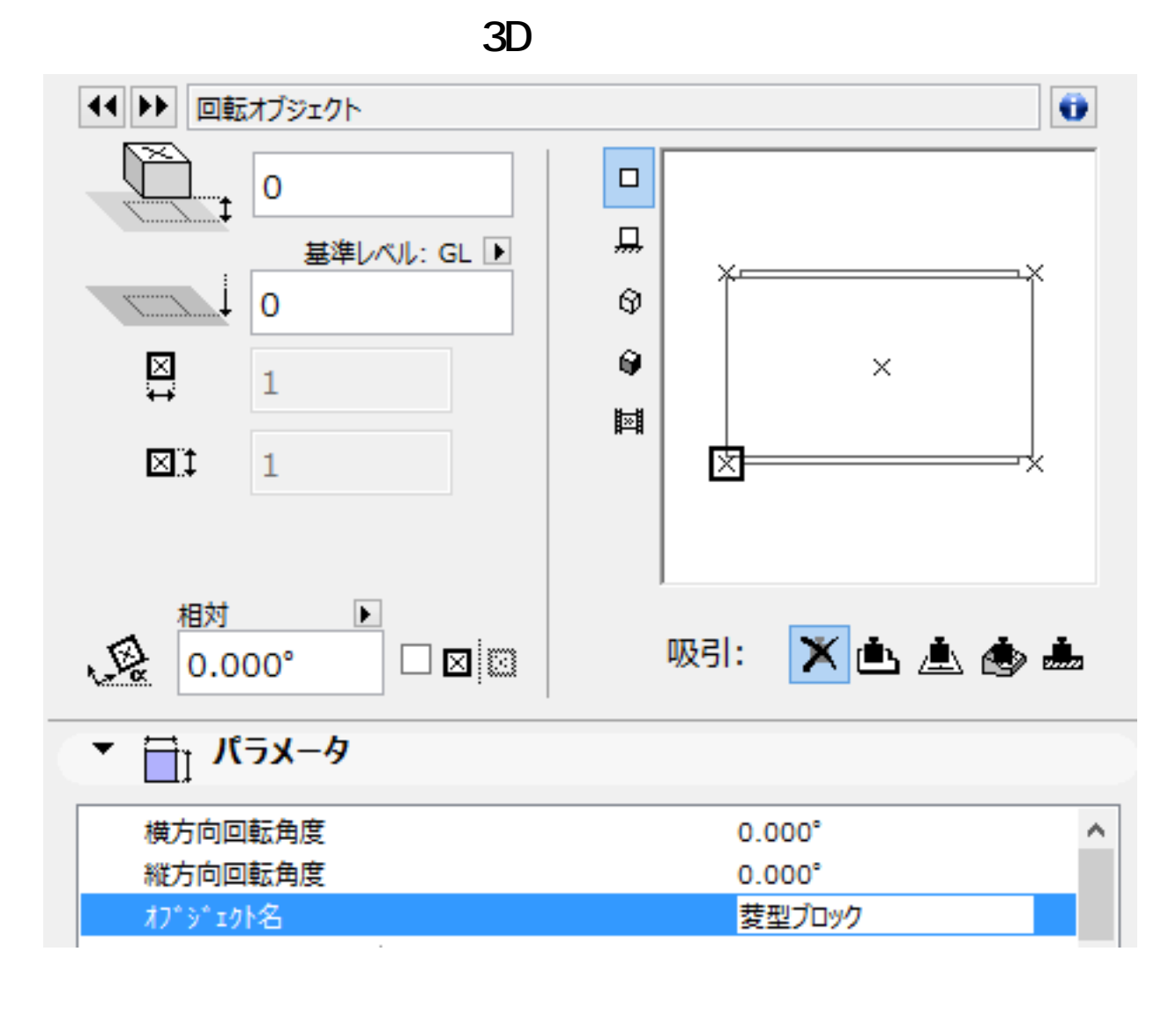

9. パラメータ内[横方向回転角度]か[縦方向回転角度]を入力し、ブロックを傾けます。

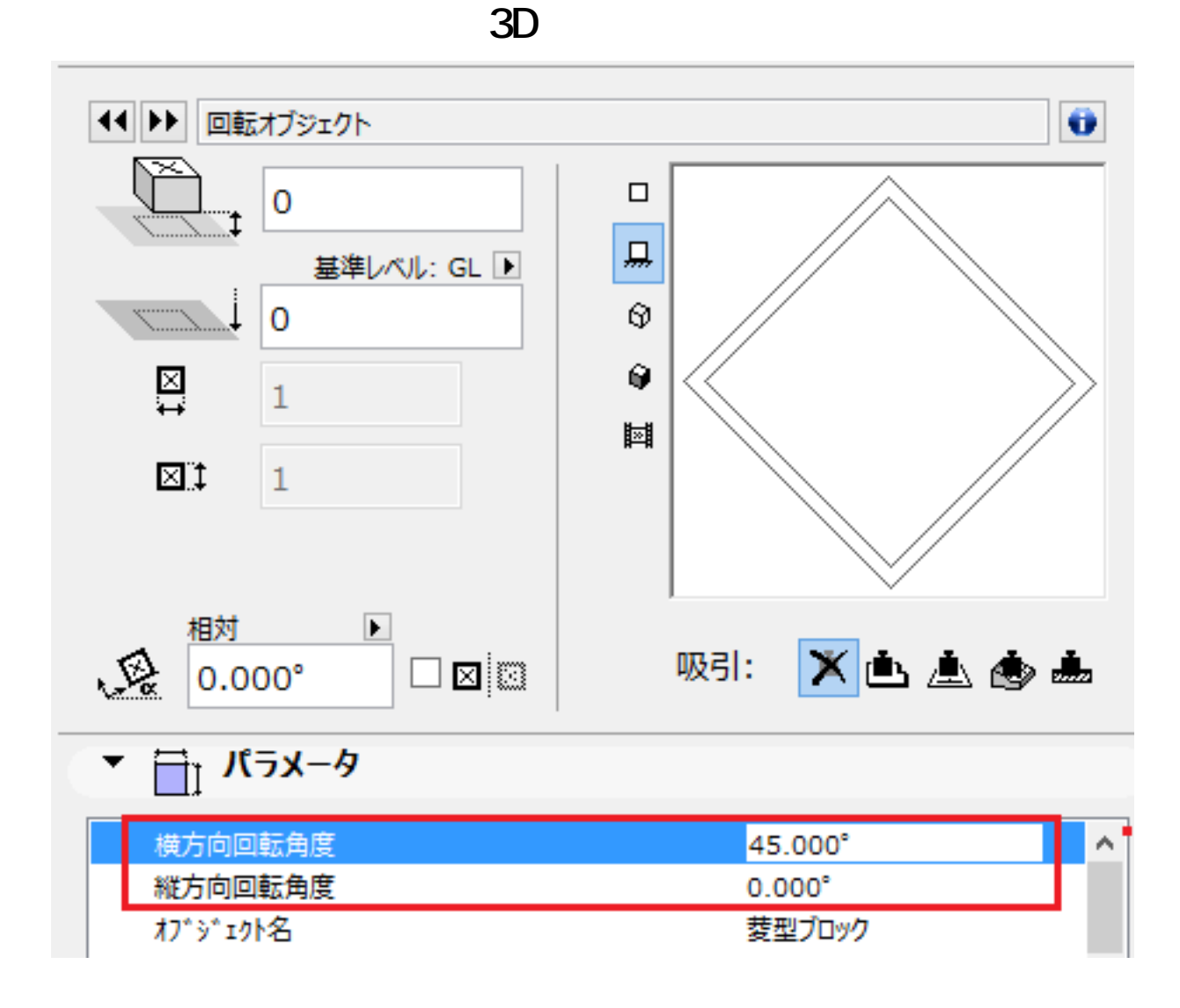

 $10.$ 

 $D$ 

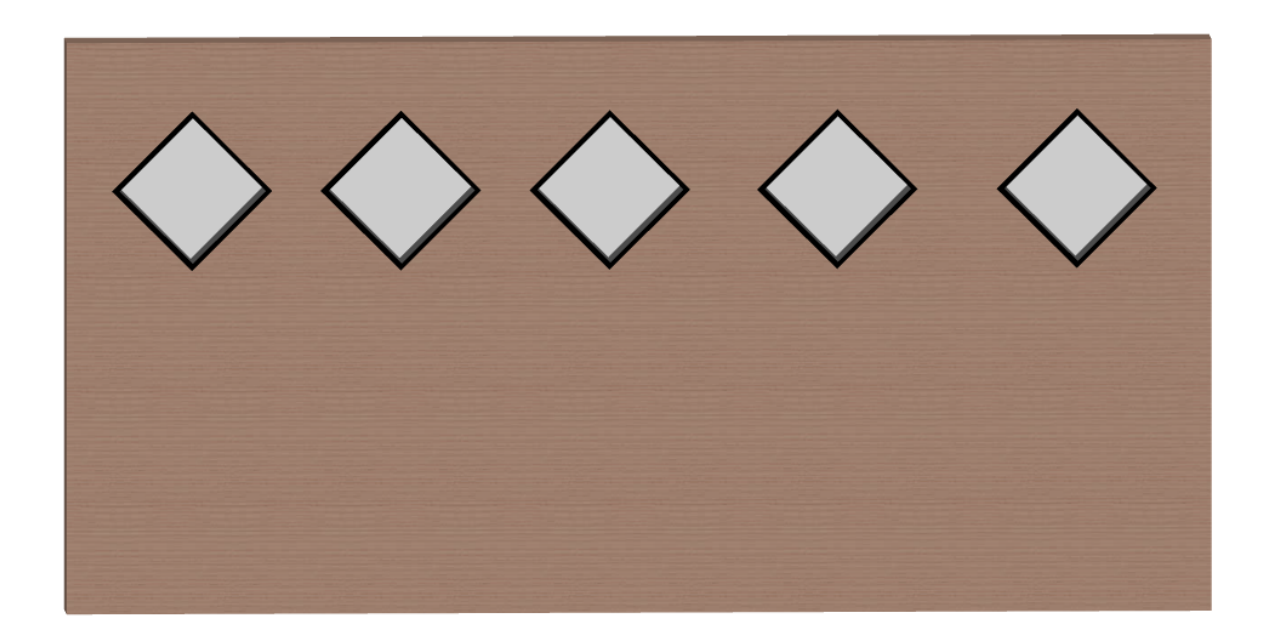

ID: #1536

**3D表示**

 $: 2022 - 03 - 2611004$ 

 $\hat{\mathcal{A}}$